**ICU - I See You Crack License Code & Keygen PC/Windows**

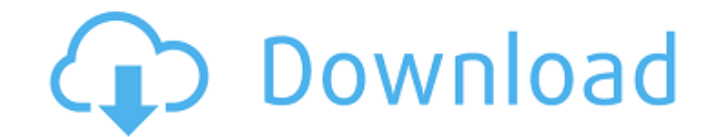

# **ICU - I See You Crack Keygen Free Download X64**

Description: Information about ICU Features Description: Known Bugs and Limitations Description: FAQ Description: HomeQ: Javascript prompt not catching 2 words I have a textbox in which a user will type some words. I want return true; } } \$("#text").keypress(function (event) { if (check()) { selected = \$(this).val(); return false; } else { return true; } }); The problem is, it won't catch two words at a time. Any ideas why? A: The problem i That's why you can't have it both ways; you can't check for two at a time unless the user has actually typed the two words. For instance, if the user types: abcdabcd and then immediately types efgh then the string will app \$(this).dialog('close'); }, 'Cancel': function () { \$(this).dialog('close'); } }, modal: true }); \$("#text").keypress(function (event)

### **ICU - I See You Activation Key Download For Windows**

ICU is a system designed to be used by parents, employees or others to view what other people are doing on their computers and the Internet on their computers. Imagine knowing what other peoples personal computer is doing Wouldn't it be great to be able to see what a comsumer is doing on their own computers. It doesn't matter what you want to use ICU for, it could be to protect you children, you employees, your company, your database or any "Children should be treated like children" 3. Protect a person who is using a time from key-stroke logger, like a web-based mail server, or web-based e-mail. 4. Protect a person who is using a secure database. 5. Protect y customer's intranet login, password etc. 3. Protect a customers intranet. 4. Protect a company's files. 5. Protect a company's files. 5. Protect trade secrets. 6. Protect "Hackers". 7. Keep a record of employees time. 8. K teaching and software logs. 12. See what other people are doing on the Internet. 13. Keep an eye on your child. 14. Keep track of what your employees are doing on their personal computers. What is ICU about. It is not a sp the public Internet or any of your computers. ICU will not download any tracking software to your PC's hard disk. Instead it will set the software (ie: Windows Update) to download the updates at specified intervals (via em

# **ICU - I See You Free [April-2022]**

• ICU - I See You is a System Application (applications were created for mobile devices too). • It is a System application meant to be run in stand alone mode on a remote system. (PC - Anywhere really but you do not have t automatically saved in the server. • Recorded data can be viewed at any time. • Recorded data can be exported as images. • The program can only be viewed by a person who has the correct password • The program does not use ICU-Viewer or a user with a key. • It has an advanced search function which lets you search for specific users, activities, URLs and even specific strings of text. • It has an advanced alert function. • It can be controlle "central folder" directory. • The program does not have advanced features for recording URL activity. • The recorded data can be exported as images for offline viewing. Version 1.0.0 Features: • A more user friendly interf ability to search by username - The ability to sort users alphabetically • Other features - The ability to save the monitored URL's to a text file - The ability to pass username and password through the internet. - The abi through the internet. - The ability to set a custom message if the computer is disconnected. - The ability to detect the new user when he connects to the network. - The ability to be able to restart the server if it crashe

## **What's New in the ICU - I See You?**

By using ICU-Applications you can see what application is used in another person's PC. It is secure, fast, easy and reliable. Features: [] New Update Information: Version 10.0, [] Support and new Features: Internet Explore function. It will also give notification of spyware, Trojan, Adware, and the installer of the latest virus and spyware. The tool can detect and remove Viruses and spyware. 2 Remote Control - The application allows you to c are on the remote PC. <sup>7</sup> Session Recording - The program allows you to record the activity on the remote PC while it is running. 7 User Friendly - It is easy to use, easy to manage. 7 Resizable - You can change the size o Mozilla Support - Can record Firefox not only through IE. <sup>7</sup> Powerful Search - You can search not only the home folders, but also search for specific applications installed on the remote PC. 7 Free Downloaded for free. 7 Opera and Mozilla as well as Internet Explorer 8.0, Vista, XP, Server 2008, and Server 2008, and Server 2003. - Supports almost all languages, including English, Russian, Chinese, and Japanese, etc. - Available in various want the other one to go away. I tried googling and found this: spinner1.setOnItemSelectedListener(new OnItemSelectedListener() { @Override public void onItem

## **System Requirements For ICU - I See You:**

OS: Windows 7 (32 or 64 bit) Processor: Intel Dual Core CPU 2.5GHz or faster Memory: 2GB RAM Hard Disk: 16GB Hard Drive Space Video: NVIDIA GeForce 9800 GT 512 MB or AMD ATI HD 2900XT 512MB or NVIDIA GeForce GTX 260 Direct need to find out what is your SO

### Related links:

[https://greenearthcannaceuticals.com/wp-content/uploads/2022/06/Intel\\_Driver\\_Support\\_Assistant\\_Crack\\_\\_Free\\_X64.pdf](https://greenearthcannaceuticals.com/wp-content/uploads/2022/06/Intel_Driver_Support_Assistant_Crack__Free_X64.pdf) [https://www.spanko.net/upload/files/2022/06/J7jmwdZsPCbqsAvJjEB7\\_08\\_c0b832414c4389e1b50b14f6824ad3a1\\_file.pdf](https://www.spanko.net/upload/files/2022/06/J7jmwdZsPCbqsAvJjEB7_08_c0b832414c4389e1b50b14f6824ad3a1_file.pdf) <https://eventouritaly.com/en/rohos-logon-key-free-crack-with-keygen-latest-2022/> [https://libertycentric.com/upload/files/2022/06/xlRLyyfsM4lZwfeBfKe3\\_05\\_768b27203e91e5b7e9955b14495e59b6\\_file.pdf](https://libertycentric.com/upload/files/2022/06/xlRLyyfsM4lZwfeBfKe3_05_768b27203e91e5b7e9955b14495e59b6_file.pdf) [https://afroid.net/upload/files/2022/06/ZFfwVGKcExZFgTeMODNd\\_08\\_c0b832414c4389e1b50b14f6824ad3a1\\_file.pdf](https://afroid.net/upload/files/2022/06/ZFfwVGKcExZFgTeMODNd_08_c0b832414c4389e1b50b14f6824ad3a1_file.pdf) <http://www.rosesebastian.com/?p=3469> <https://www.coursesuggest.com/wp-content/uploads/2022/06/chrida.pdf> <http://www.grisemottes.com/wp-content/uploads/2022/06/TorkilsMicMuter.pdf> <http://kwan-amulet.com/archives/1880444> <http://villa-mette.com/?p=9341> <https://craft-app.com/?p=6292> <https://thecryptobee.com/lenticular-photo-processor-crack-download-3264bit/> [https://gyllendal.com/wp-content/uploads/2022/06/M3uForge\\_.pdf](https://gyllendal.com/wp-content/uploads/2022/06/M3uForge_.pdf) [https://gforce.dev/wp-content/uploads/2022/06/Free\\_Screen\\_Video\\_Recorder\\_Crack.pdf](https://gforce.dev/wp-content/uploads/2022/06/Free_Screen_Video_Recorder_Crack.pdf) <http://montehogar.com/?p=9268> <https://ledlights.blog/wp-content/uploads/2022/06/marwir.pdf> <http://shop.chatredanesh.ir/?p=18375> <http://www.male-blog.com/2022/06/07/vcf-to-gmail-converter-software-crack-free-license-key-for-windows/> [http://chatroom.thabigscreen.com:82/upload/files/2022/06/jUTFqhOnSZcY65rTubC7\\_08\\_31c00e08cdb61279800e8683638605ab\\_file.pdf](http://chatroom.thabigscreen.com:82/upload/files/2022/06/jUTFqhOnSZcY65rTubC7_08_31c00e08cdb61279800e8683638605ab_file.pdf) <https://www.digiclickz.com/96crypt-12092-mac-win/>